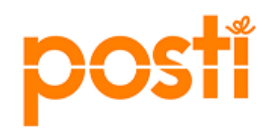

**UPDATE BATCH INTEGRATION FROM PRINCIPAL TO POSTI WMS** 

**Posti**

*Detailed instructions for InUpdateBatch XML usage*

**LAST UPDATED:** 16-Jan-20<br>**VERSION:** 1.0 **VERSION:** 1.0

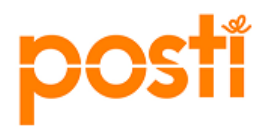

# **Document Revision History**

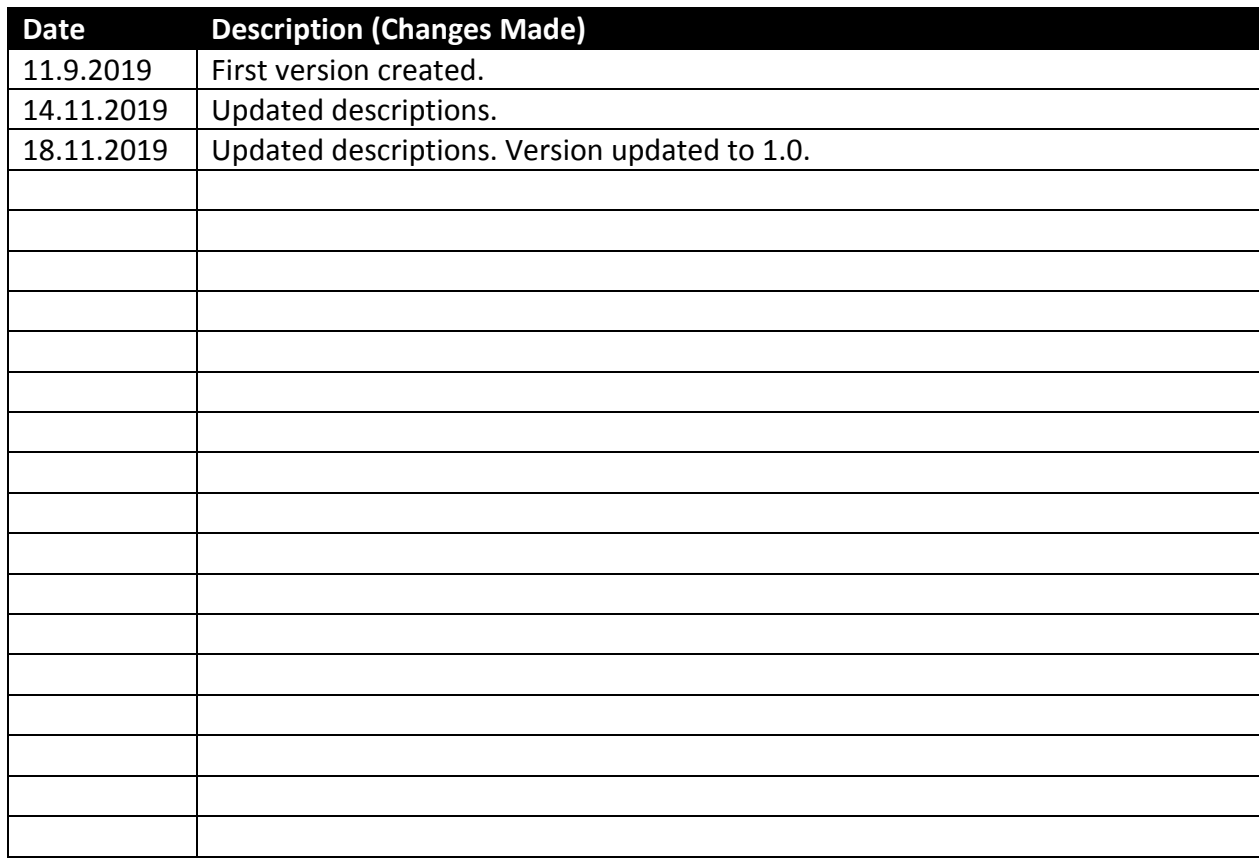

# **Related or Reference Documents**

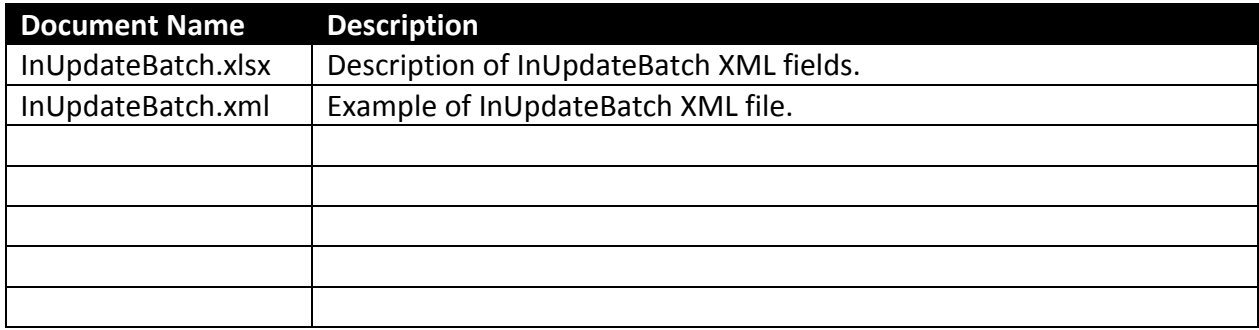

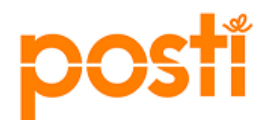

# **TABLE OF CONTENTS**

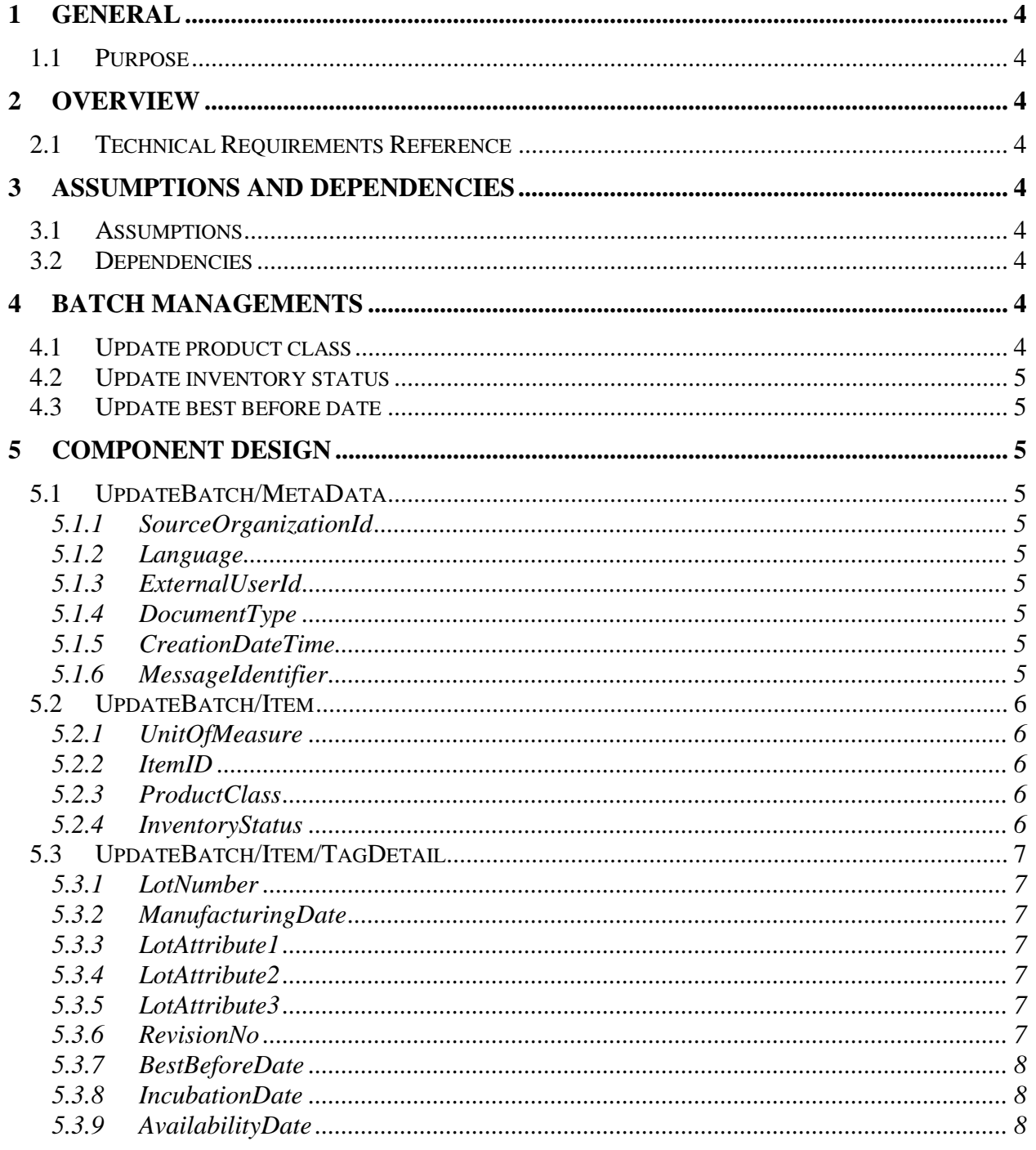

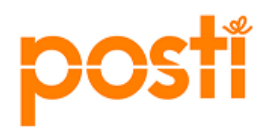

## <span id="page-3-0"></span>**1 General**

# <span id="page-3-1"></span>**1.1 Purpose**

InUpdateBatch is used to change batch/lot (later referred only as lot) status and/or product class, e.g release batches from maturation or blocking some lot for picking.

Purpose of this document is to define how InUpdateBatch message is used and what kind of data is needed in the warehouse system.

Logistics services between Posti and principal are described in the contract between Posti and principal.

### <span id="page-3-2"></span>**2 Overview**

### <span id="page-3-3"></span>**2.1 Technical Requirements Reference**

- Interface for application to application integration. (High volume customers)
- WMS online web application. (Low volume customers)

### <span id="page-3-4"></span>**3 Assumptions and Dependencies**

#### <span id="page-3-5"></span>**3.1 Assumptions**

- Data is case sensitive.
- Decimal separator is dot.
- Date format is YYYY-MM-DDTHH:MM:SS+2:00.

### <span id="page-3-6"></span>**3.2 Dependencies**

The following list consists of values which are pre-defined by Posti.

- Unit of measure
- Product class
- Inventory status

### <span id="page-3-7"></span>**4 Batch managements**

# <span id="page-3-8"></span>**4.1 Update product class**

Update product class value for an item.

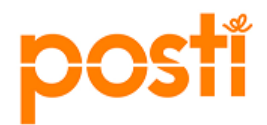

#### <span id="page-4-0"></span>**4.2 Update inventory status**

Update inventory status for an item.

### <span id="page-4-1"></span>**4.3 Update best before date**

Update best before date for a specific lot of an item. Check with Posti if you need this feature.

#### <span id="page-4-2"></span>**5 Component Design**

#### <span id="page-4-3"></span>**5.1 UpdateBatch/MetaData**

MetaData is used for message quality control and routing purposes.

#### <span id="page-4-4"></span>**5.1.1 SourceOrganizationId**

Code for the organization that sends the lot update message. This value (principal identifier) is provided by Posti.

## <span id="page-4-5"></span>**5.1.2 Language**

Language code of the message in two-letter ISO 639-1 format, e.g. FI.

This value does not affect any printouts.

### <span id="page-4-6"></span>**5.1.3 ExternalUserId**

Identifier of the principal in external system (OVT code, EDI sender ID).

#### <span id="page-4-7"></span>**5.1.4 DocumentType**

Name of the document. This should be InUpdateBatch.

## <span id="page-4-8"></span>**5.1.5 CreationDateTime**

Date and time of message creation. If principal sets the time, it will be used. Otherwise Posti will use the date and time of when the message is received.

### <span id="page-4-9"></span>**5.1.6 MessageIdentifier**

Identifier of the message which is unique at least in the scope of message sender.

- If customer has created a unique identifier, it will not be overwritten.
- If the field is empty, Posti will use a generated identifier (UUID).

This identifier can be used for troubleshooting purposes to uniquely identify a message. *\_\_\_\_\_\_\_\_\_\_\_\_\_\_\_\_\_\_\_\_\_\_\_\_\_\_\_\_\_\_\_\_\_\_\_\_\_\_\_\_\_\_\_\_\_\_\_\_\_\_\_\_\_\_\_\_\_\_\_\_\_\_\_\_\_\_\_\_\_\_\_\_*

## <span id="page-5-0"></span>**5.2 UpdateBatch/Item**

## <span id="page-5-1"></span>**5.2.1 UnitOfMeasure**

Unit of measure of an item for which lot information needs to be changed.

# <span id="page-5-2"></span>**5.2.2 ItemID**

Principal's unique identifier for an item for which lot information needs to be changed.

# <span id="page-5-3"></span>**5.2.3 ProductClass**

Product class to which stock is to be moved.

Product classes are pre-defined by Posti. If product classes based on principal's own values are needed, they need to be agreed upon separately. By default, only NORM is used.

Available list of values which are in regular use:

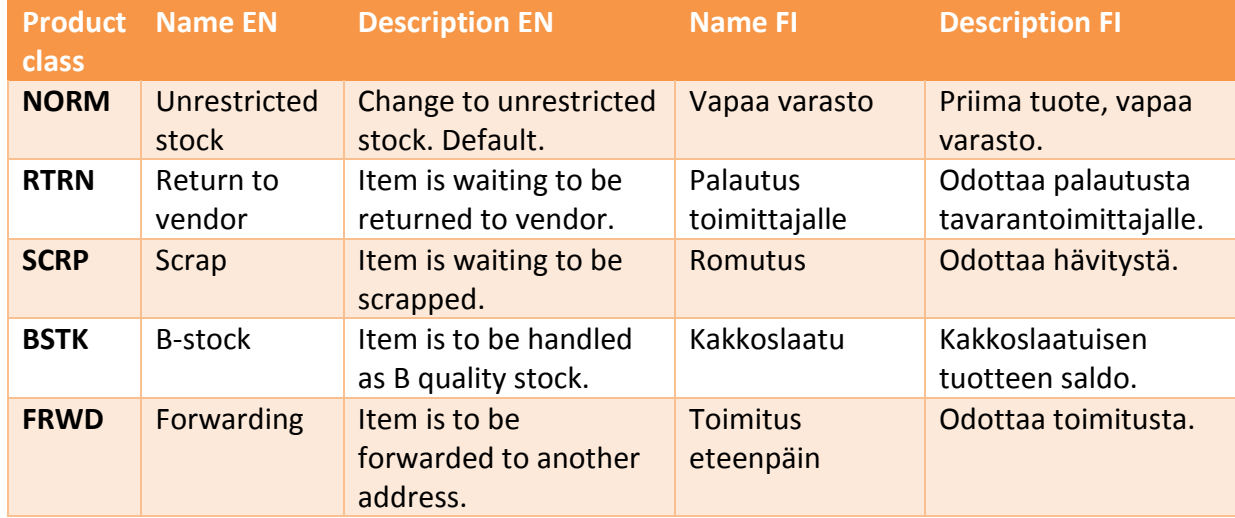

### <span id="page-5-4"></span>**5.2.4 InventoryStatus**

Status to which stock is to be moved. If stock is received in warehouse without receiving any InUpdateBatch message the Default status will be BH (Batch Hold).

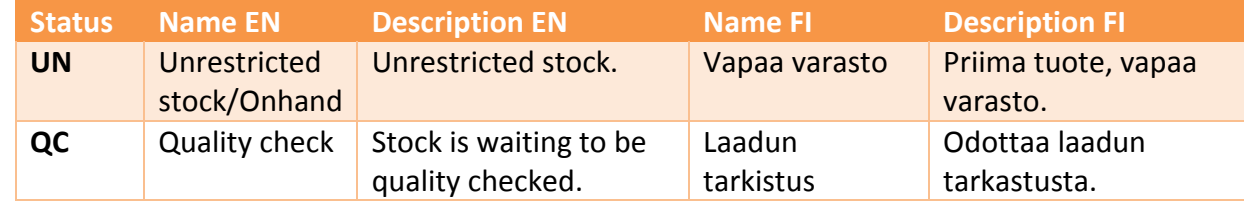

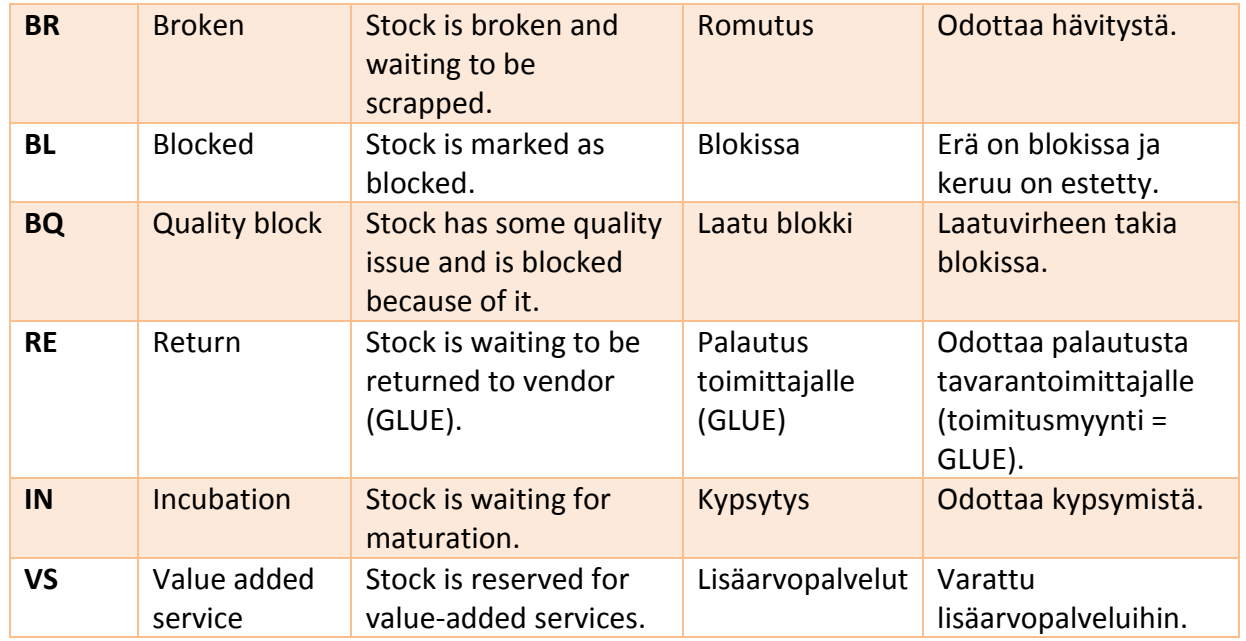

\_\_\_\_\_\_\_\_\_\_\_\_\_\_\_\_\_\_\_\_\_\_\_\_\_\_\_\_\_\_\_\_\_\_\_\_\_\_\_\_\_\_\_\_\_\_\_\_\_\_\_\_\_\_\_\_\_\_\_\_\_\_\_\_\_\_\_\_\_\_\_\_\_

# <span id="page-6-0"></span>**5.3 UpdateBatch/Item/TagDetail**

# <span id="page-6-1"></span>**5.3.1 LotNumber**

The lot number which is to be updated.

# <span id="page-6-2"></span>**5.3.2 ManufacturingDate**

Lot manufacturing date.

# <span id="page-6-3"></span>**5.3.3 LotAttribute1**

Lot attribute 1.

# <span id="page-6-4"></span>**5.3.4 LotAttribute2**

Lot attribute 2.

# <span id="page-6-5"></span>**5.3.5 LotAttribute3**

Lot attribute 3.

# <span id="page-6-6"></span>**5.3.6 RevisionNo**

Revision number.

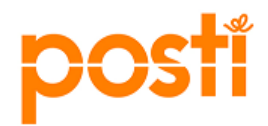

## <span id="page-7-0"></span>**5.3.7 BestBeforeDate**

Best before date to which lot will be updated to.

# <span id="page-7-1"></span>**5.3.8 IncubationDate**

Incubation date.

# <span id="page-7-2"></span>**5.3.9 AvailabilityDate**

Planned release date for lot. Posti can send email alert if batch is not released when this date is reached.